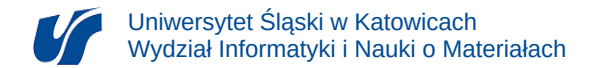

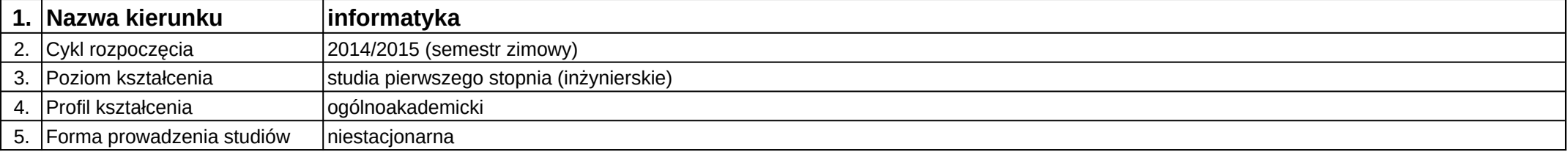

## **Moduł kształcenia:** Projektowanie Systemów Sieciowych

## **Kod modułu:** 08-IO1N-13-PSS

## **1. Liczba punktów ECTS:** 4

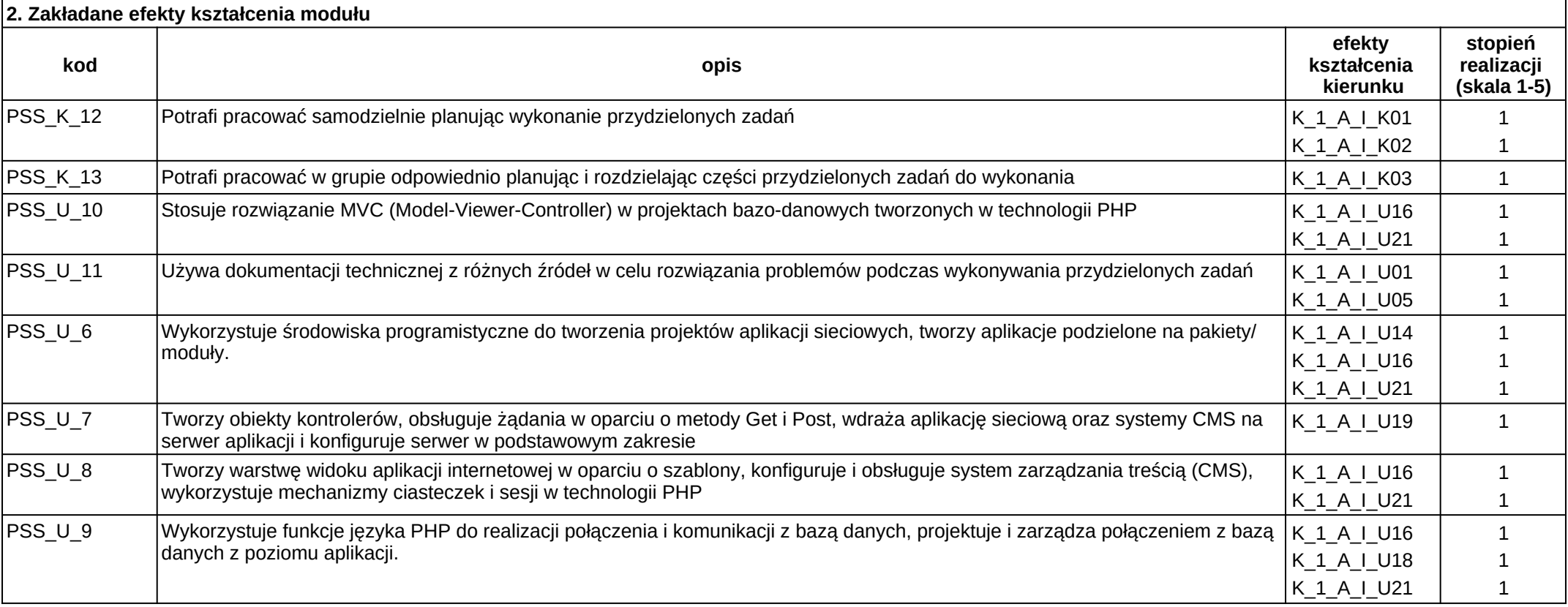

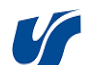

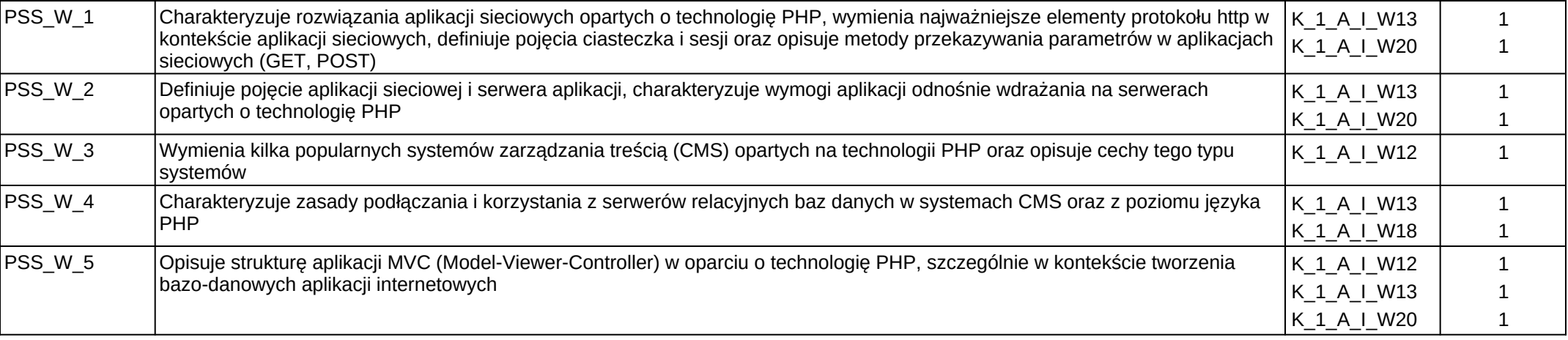

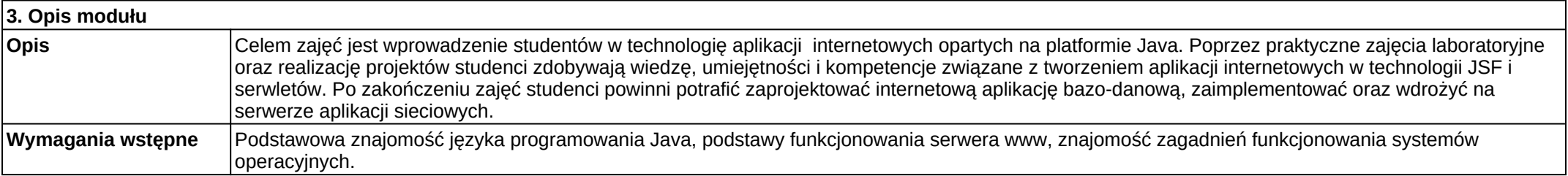

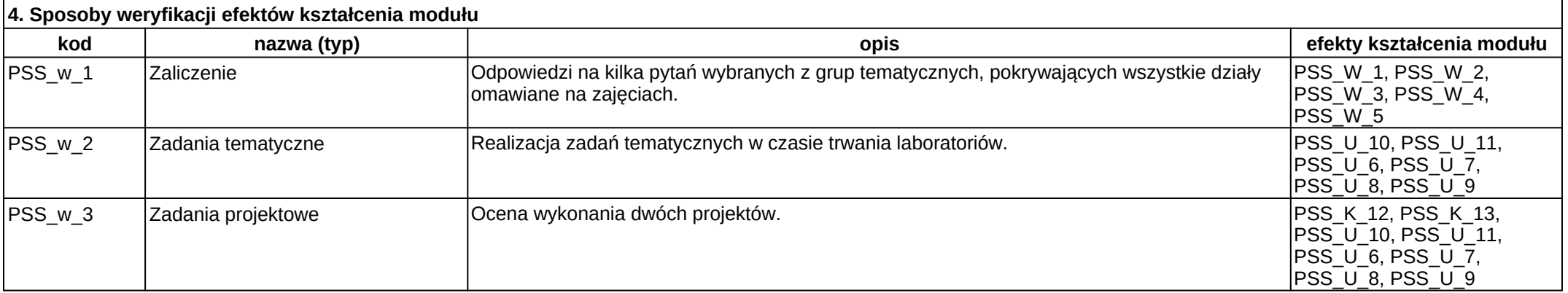

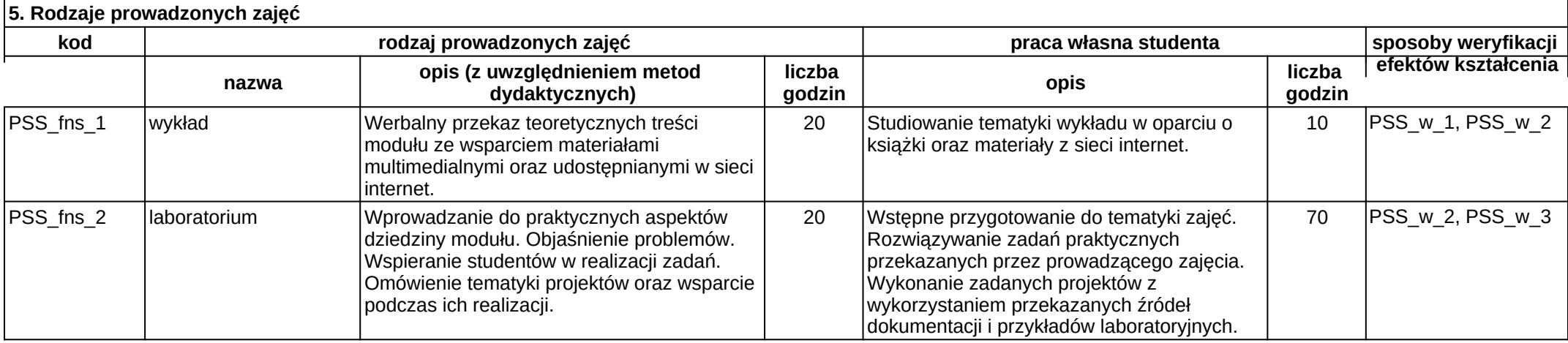